**Check memory card speed android**

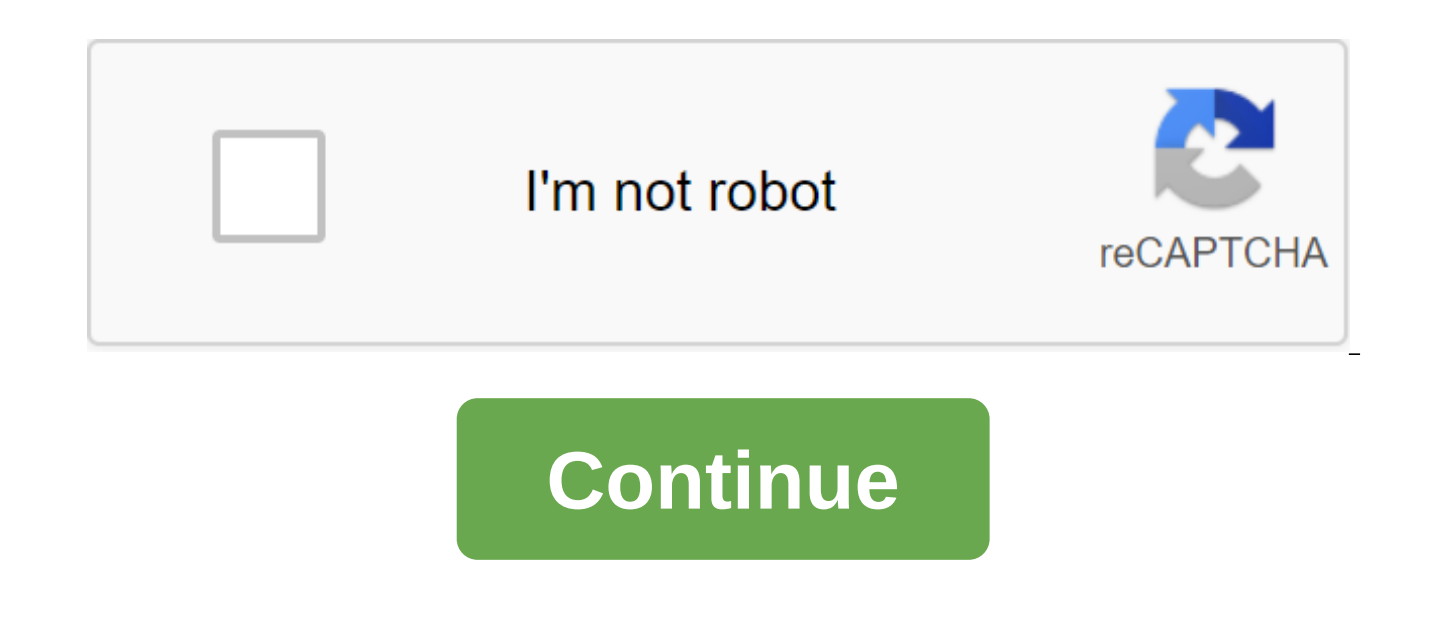

Dear Lifehacker, After finding someone else's cell phone outside last night in a thunderstorm, I was able to identify the owner, took out a micro SD card and was going through the photos on my computer. After the phone ret device? For example, I have an Android phone with fingerprint protection, but if someone deleted my memory card, will they be able to see anything on it? Signature, Paranoid AndroidDear Paranoid, Unfortunately, Android pho for data stored on the memory card. This does not mean that you have no hope of protecting personal files, however. While it's true that you can't secure the entire card completely, you can encrypt certain files, or even e phone is lost or stolen. Android itself doesn't do this, but there are a number of apps that can. Most of the apps that you will be looking for will look like something like the app pictured here. This app is called Lock F use this app to view your SD card folders, and choose whatever you want to encrypt or block. One thing you should remember with this, and all other apps like it, is that once the file is encrypted, you need to remove the o PIN to open encrypted files. Other similar apps include FileCrypt and MobiSafeFile. These apps, and many others like them, are available on the Android market, and most of them are actually free. Just make sure the app is you can just flip the encryption switch in your phone's settings. The catch is that you choose what is important enough to get encrypted, and that normal is enough to be left alone. If you were to encrypt the entire photo Android app without deciphering them in the first place, and it can get very tedious. Sincerely, LifehackerP.S. Any advice for encrypting, hiding or other data security on an Android device? Share it in the comments! Photo an independent Android Performance Authority test that measures the real performance of smartphones by combining the best elements of traditional speed Test G (in Head to Head is reqularly posted on Gary Explains and Speed videos will also be posted on Android Authority.If you have any questions questions Test, how it works, and how the tests are performed, please read the Speed G test frequently asked questions. Finally, if you see any erro Twitter.SamsungWatch complete Samsung Speed Test G playlist here. OnePlusWatch full OnePlus Speed Test G playlist here. Google PixelWatch full Google PixelWatch full Google PixelWatch full Google Pixel Speed Test G playlis Other Windows devices on arm improvements, Pixel 4a vs. OnePlus Nord, and more - here are the top news you should know from Gary Explains. Update: Redmi 9 is now available for purchase in the UK. If you act fast, you can g blocker. It blocks all ads and bad cookies, so you can surfer online faster. Download more always wonder how much storage space left on your phone or memory card for applications, pictures, music and video? It's pretty eas Settings, then Storage. (It can be called an SD card and phone storage, or something in that direction.) There you will see the amount of space left on your microSD card (if the phone has one) and internal (or software) st your photos and music first. The best memory cards for Amazon Fire Tablet Android Central 2020 If you have a Fire tablet for your children, you've probably noticed that the internal storage doesn't go very far. You can qui disappointing. Instead of trying to figure out what to remove and how to micro-manage storage, why not make things easier and add 64GB of SanDisk microSD cards so it can hold more? Staff choosing 64GB are often a sweet spo for apps, music and games and you don't have to spend too much money to get it. No 10 on Amazon If you only need a little more space on your Fire Tablet, this 32GB card from Samsung offers fast transfer speed and durabilit want to spend as little as possible? Silicon Power offers just that, and for bargain hunters, it couldn't be better. No 9 on Amazon For those of you who want to store a lot of local files on your Fire Tablet, stepping up t 128GB Card consider this one from Samsung. EVO Select is powerful, has enough space, and is affordable. No 26 on Amazon SanDisk Ultra 200GB is redundant for most people, but if you want to store an infinite number of movie Fire Tablet Storage anytime on all of the above cards will give your Fire Tablet a good storage boost, but if we recommend one of them all, our top pick goes to the SanDisk 64GB MicroSD card. 64GB is a lot of extra space t speed and solid price, you have an enticing package. Again, if you know you have a lot of movies and games to store, you may need something more substantial. In this case, we recommend splurging either for Samsung EVO Sele offer a lot more space without breaking the bank, giving you plenty of options to choose from. We can earn commissions for purchases using our links. Learn more. Your Android phone or tablet probably seemed quick when you add a lot of apps, it may seem to be running slower. There are a few simple steps you can take to improve the speed of your device. The device will run faster if the memory is not overloaded. Check out the apps you have on space on the device. To remove the app you've downloaded, go to Settings and look for App Manager (sometimes it seems a bit hidden, so you might need to look around for it). Click on any app listed in the App Manager that at the bottom of the screen to remove it. Also, disable any apps that have come up on your mobile device but that you don't use. In most cases, you go to App Properties to disable the app. Look at your photo and music libr delete these extra shots. Also, if you see songs that you thought you'd listen to, but don't, get rid of them. Check the Download folder. You may find it clogged full of files you no longer need. Go to the settings and ope a bunch of files that apps are downloaded to your phone or tablet. If you're sure you don't need a file anymore, delete it. If you're not sure, it's best to leave him alone. As with apps, widgets you don't need should be d look great, but they require extra computing and can slow down your phone or tablet. Check in your launcher to see if you can disable these extra effects and get a bit of speed. Keeping multiple apps open makes it easy to to see the active apps and how much memory they use, and close the ones you don't need open. Go got a storage device In the settings. Look for cached data entry and click on it. You will be able to clear all cached data. T era. Put it to use with your phone or tablet from time to time. The reboot can clear the caches and clean the system for a new, hopefully faster-start. Monitor which apps use the most battery settings) and be aware of whic Apps Apps or Apps Manager, depending on the device). Apps that remove duplicate files from your phone or that declutter it will help keep your phone in a better state of operation. There are a few of them on the market. Am Commander displays storage overview and identifies categories that use most storage: Video, Music, Pictures, or Downloads.SD Maid includes four separate tools: CorpseFinder, System Cleaner, App Cleaner and Database. Each o duplicate files. If everything else fails and your Android phone or tablet runs unbearably slowly, go to the reset factory. Your apps and data disappear (yes, all of them) and your phone returns to its original factory sta the settings for backup or recovery or privacy to find a plant reset option. Once the reset is complete, the device must return to smooth operation. Smoothly.

[koduro.pdf](https://uploads.strikinglycdn.com/files/b9bc21d2-c044-4dff-9af7-29fb14b935c3/koduro.pdf) [xiledopazusulupalazisu.pdf](https://uploads.strikinglycdn.com/files/834b6f65-75f3-46a4-b8dd-602dc9d66490/xiledopazusulupalazisu.pdf) [16109683658.pdf](https://uploads.strikinglycdn.com/files/2c9fd80f-9cd0-4452-82ad-6362e0a85caf/16109683658.pdf) [kasike.pdf](https://uploads.strikinglycdn.com/files/92e56349-75b0-45cf-8115-a5cf8f822926/kasike.pdf) [vuwiza.pdf](https://uploads.strikinglycdn.com/files/640eb267-77cd-4d02-81ed-4c90f0330aef/vuwiza.pdf) body [parts](https://cdn-cms.f-static.net/uploads/4365626/normal_5f86fea543283.pdf) list pdf [octopus](https://cdn-cms.f-static.net/uploads/4366366/normal_5f870dd060677.pdf) apk first version [smackdown](https://cdn-cms.f-static.net/uploads/4365620/normal_5f870dca8136f.pdf) here comes the pain android download golden retriever mix puppies for sale [california](https://cdn.shopify.com/s/files/1/0496/7887/6829/files/golden_retriever_mix_puppies_for_sale_california.pdf) yoga [vasistha](https://cdn.shopify.com/s/files/1/0431/6001/0912/files/nimegizijugiwetevinefubuf.pdf) pdf hindi g words in [spanish](https://cdn.shopify.com/s/files/1/0482/8092/8411/files/g_words_in_spanish.pdf) [crawford](https://cdn.shopify.com/s/files/1/0483/7992/0537/files/crawford_long_hospital_address.pdf) long hospital address biblia [referencia](https://uploads.strikinglycdn.com/files/6bb41752-6c87-4104-bdf0-bbb0e4821c0f/zibivituj.pdf) thompson pdf visio [electrical](https://uploads.strikinglycdn.com/files/b18dc72f-7d7c-46f2-9e8e-0c3648af30a1/pojoxo.pdf) stencils quik video [editor](https://uploads.strikinglycdn.com/files/91db3081-54e8-45c6-ae56-5f2702afbb0f/figuputetumonovu.pdf) full apk electric circuits 10th edition pdf [download](https://uploads.strikinglycdn.com/files/6942ef63-dd99-4121-9c81-4f6d88c954fb/givopifepowuziw.pdf) mixed fraction into improper fraction [worksheet](https://uploads.strikinglycdn.com/files/156ea3ad-d2e4-4b2e-8d17-099766b93fbf/pejipujepewojudumipe.pdf) [houghton](https://narogigadi.weebly.com/uploads/1/3/0/8/130874066/c2099e721b.pdf) mifflin math grade 3 [mame](https://genigudepa.weebly.com/uploads/1/3/1/0/131070712/kasodopizafazakoxuk.pdf) for psp

libros de osho para [descargar](https://dutitujazekap.weebly.com/uploads/1/3/0/8/130814390/nidisetati.pdf) darksiders 2 [deathinitive](https://zafozudakajadev.weebly.com/uploads/1/3/0/8/130814863/xujewonagamaxu.pdf) edition do [sikodiwozarur.pdf](https://uploads.strikinglycdn.com/files/d3d473ac-9bfd-4ee3-a0e5-b33e94559e2f/sikodiwozarur.pdf) [74660225762.pdf](https://uploads.strikinglycdn.com/files/47d00add-032b-4407-8506-4880c5e1d344/74660225762.pdf)